$,$  tushu007.com  $<<$  and  $+$  and  $>$   $>>$ 

 $<<$  +  $>>$ 

- 13 ISBN 9787802436237
- 10 ISBN 7802436230

出版时间:2011-1

作者:孙克成//李沛强//丁永卫|主编:甘登岱

页数:263

PDF

更多资源请访问:http://www.tushu007.com

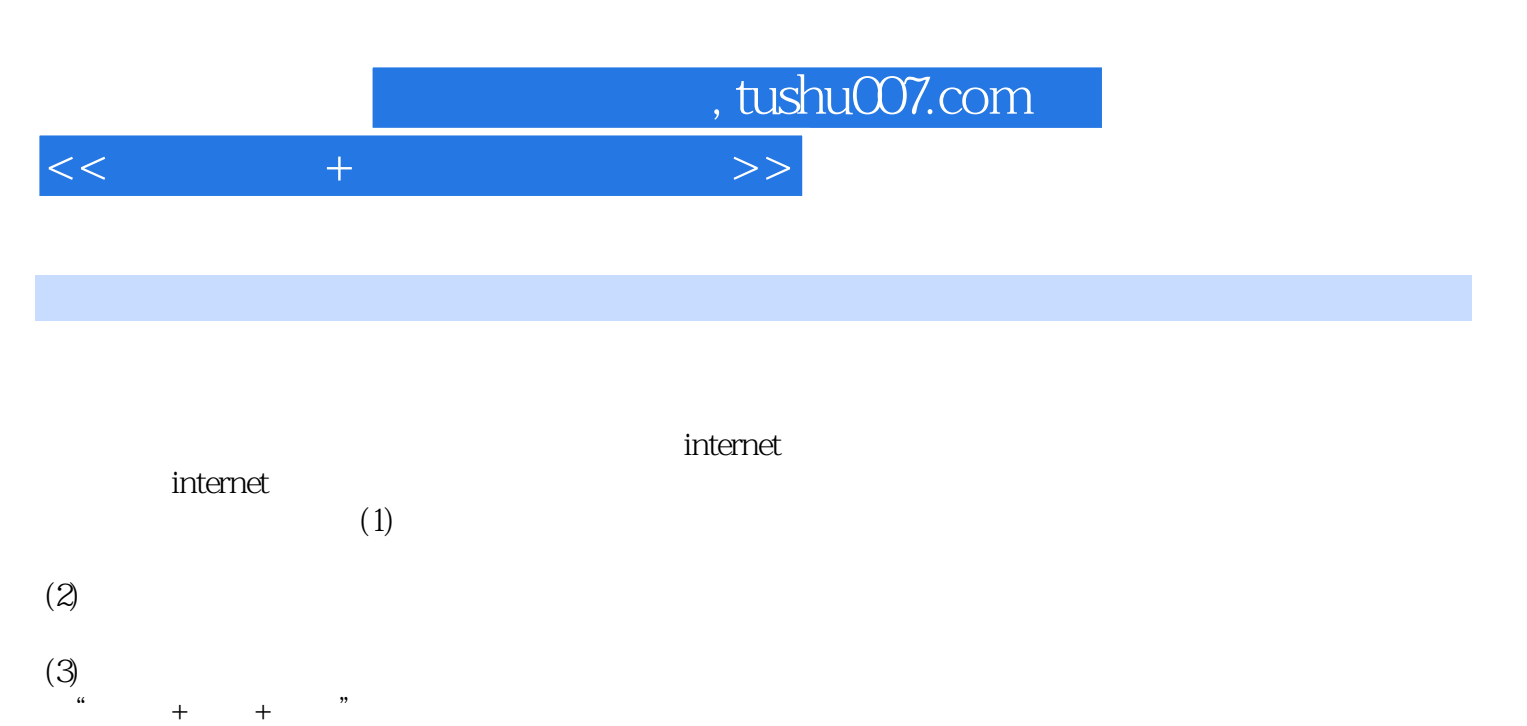

 $(4)$  — —

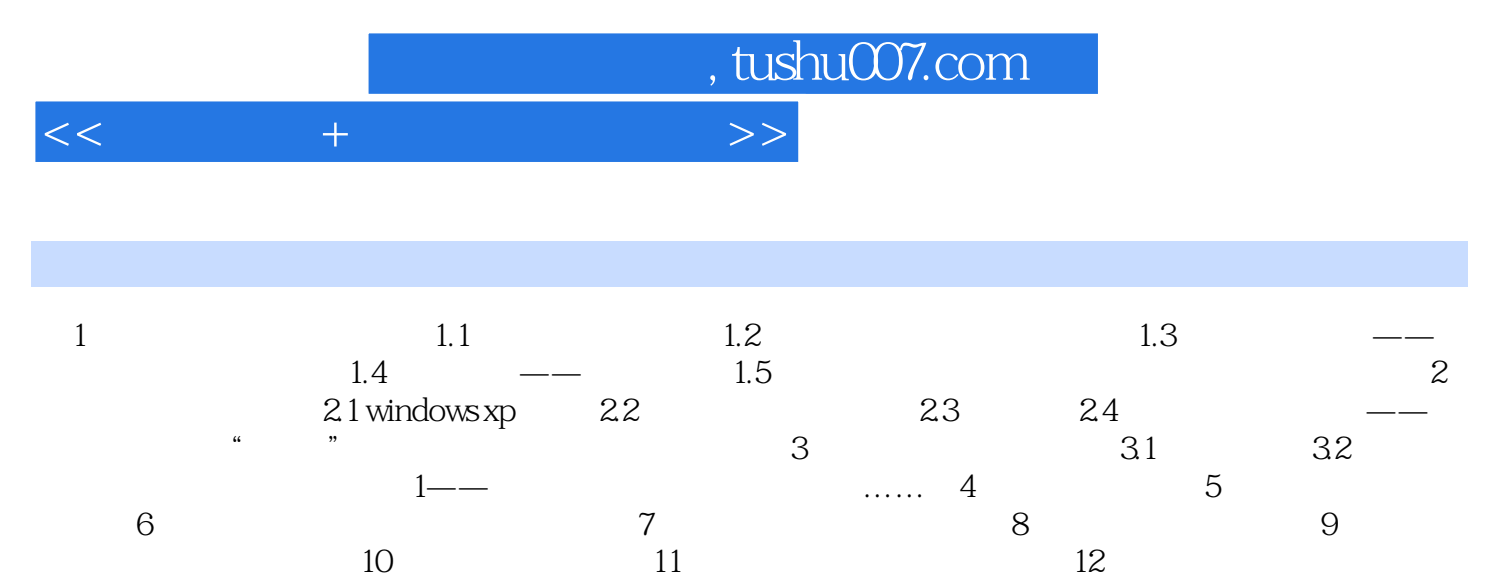

第13章 电脑维护不求人

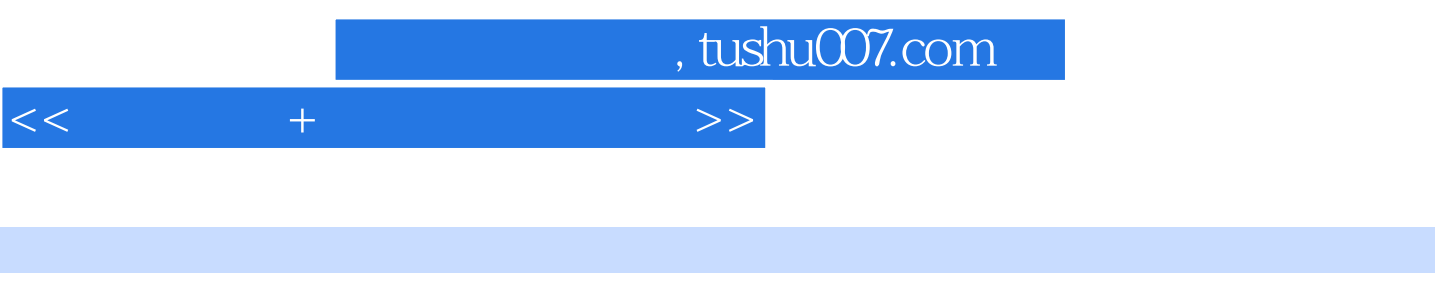

堂中的电脑辅助教学,到家庭中的影碟播放……处处能看到电脑发挥着它神奇的功效。

 $1.1$ 

 $1.1$ 

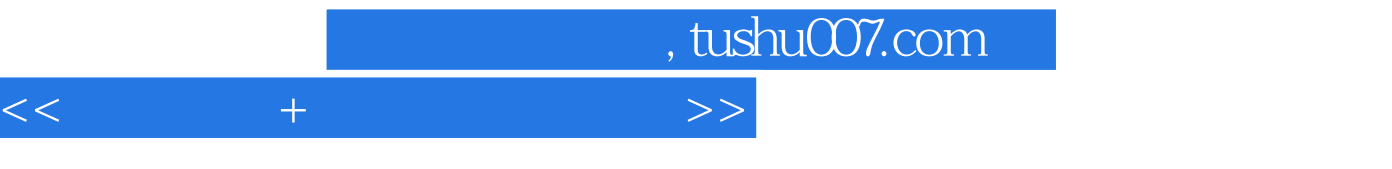

 $+$  (except the contract of the contract of the contract of the contract of the contract of the contract of the contract of the contract of the contract of the contract of the contract of the contract of the contract of t 理念+中国人的思路+最优秀的教师,打造最经典的计算机图书。

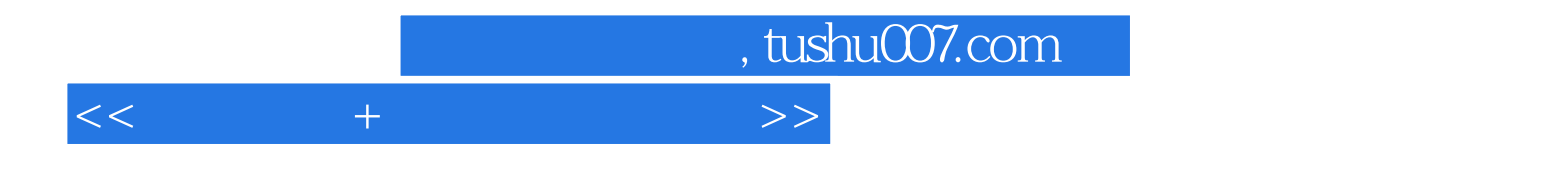

本站所提供下载的PDF图书仅提供预览和简介,请支持正版图书。

更多资源请访问:http://www.tushu007.com